## ဓလူလာရ အခန်း(၁) Mobile ကိုအစပြုလေ့လာခြင်း

စာမျက်နှာ

**CONTRACTOR** 

enproduct

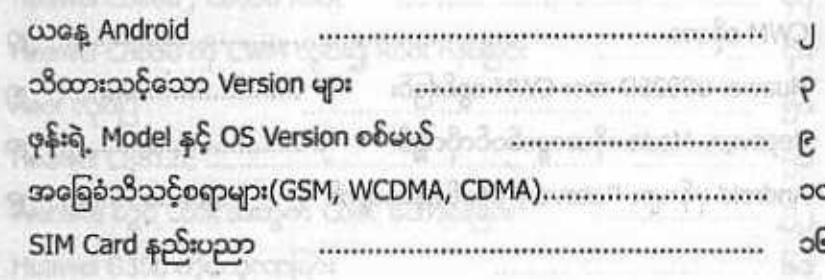

#### အခန်း(၂) Mobile ဆိုင်ရာကြိုတင်လေ့လာစရာ

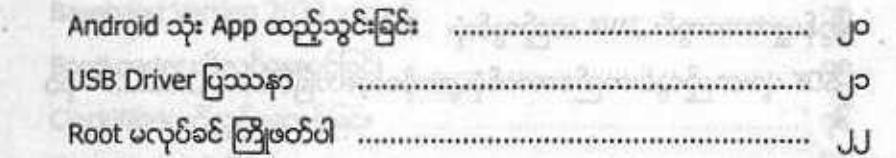

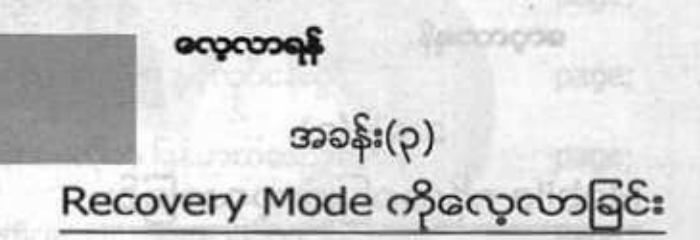

ကေတာ့ -

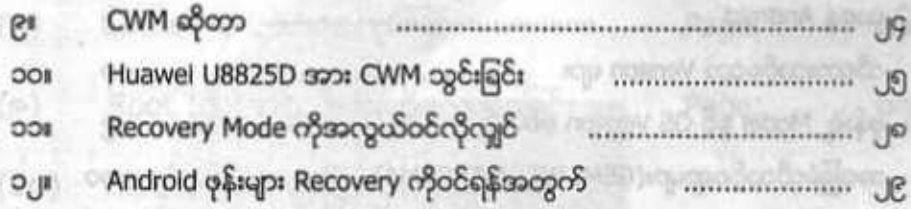

# Android SDK နှင့် JAVA ကိစ္စ

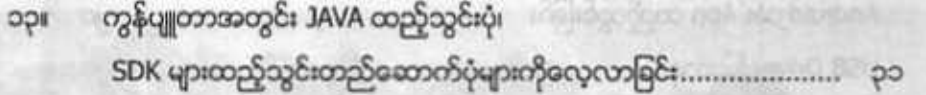

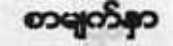

#### ဓလုလာရန်

# Android ROOT နှင့်လုပ်ငန်းခွင်

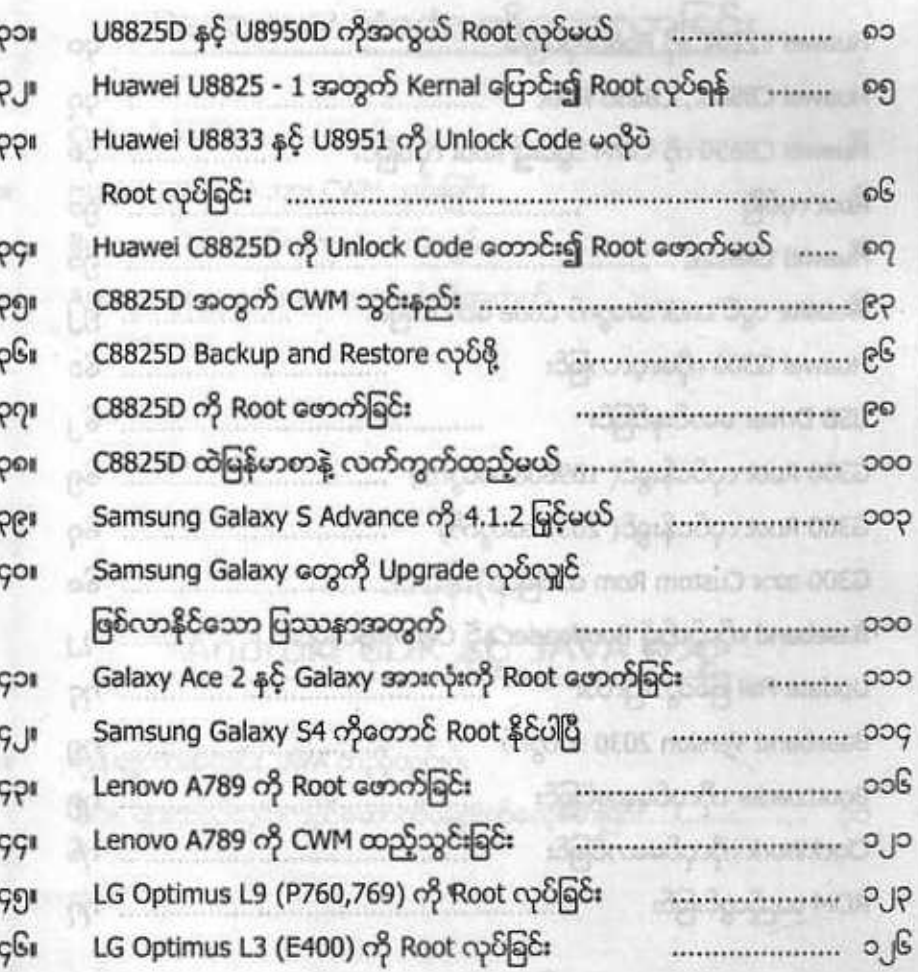

#### အခန်း(၅) Android ROOT နှင့်လုပ်ငန်းခွင်

ဓလုလာရန်

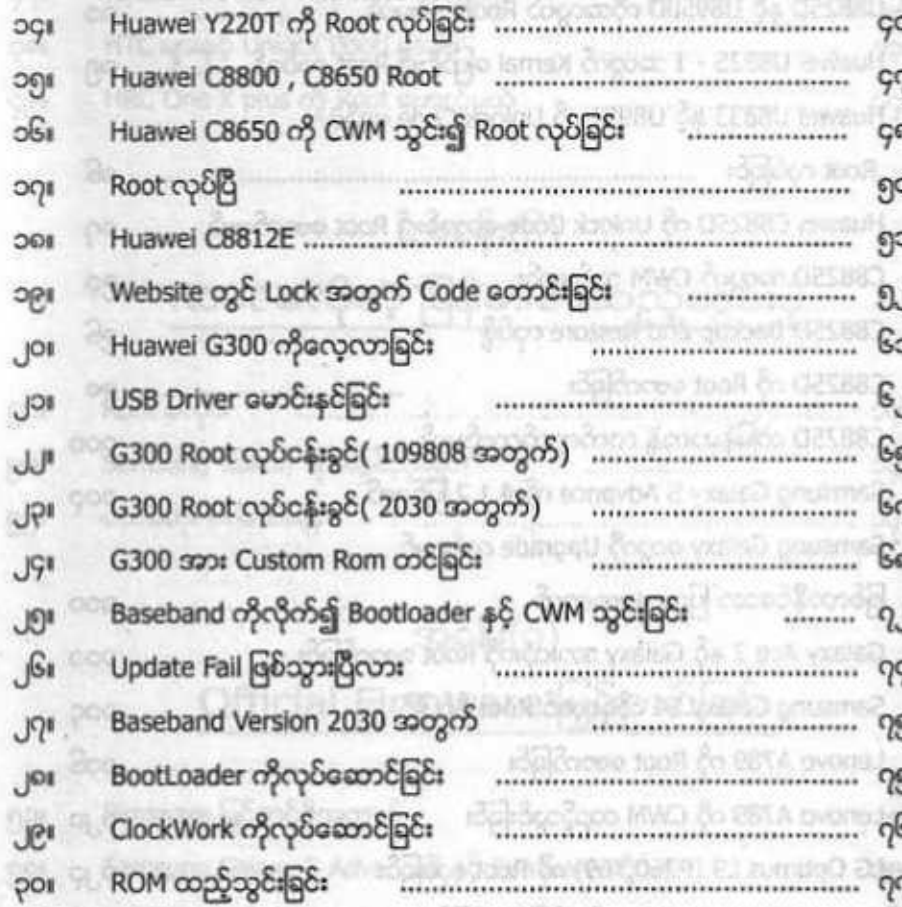

# ဓလူလာရန် အခန်း(၈) OnLine မှ Update လုပ်ခြင်း ၅၆။ Update ဆိုတာ . ၅၇၊ Samsung Galaxy S Advanced ကို Update လုပ်ခြင်း ၅၈ Huawei C8825D ကို Update လုပ်ခြင်း ၅၉၊ Lenovo A1 Tablet အား Update ပြုလုပ်ခြင်း

# Root Tool အသစ်များကိုလေ့လာခြ

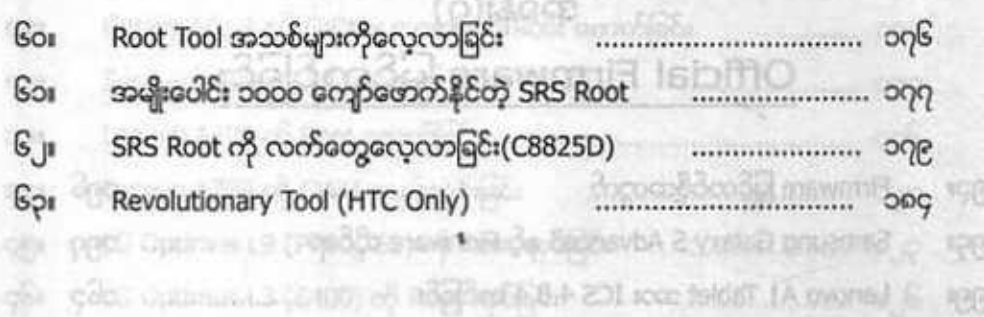

#### အခန်း(၅) Android ROOT နှင့်လုပ်ငန်းခွင်

and the second control of the second

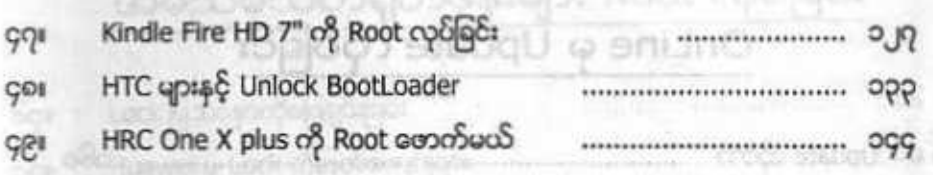

and the company of the con-

# အခန်း(၆) Root မလိုတဲ့ မြန်မာစာထည့်သွင်းပုံ

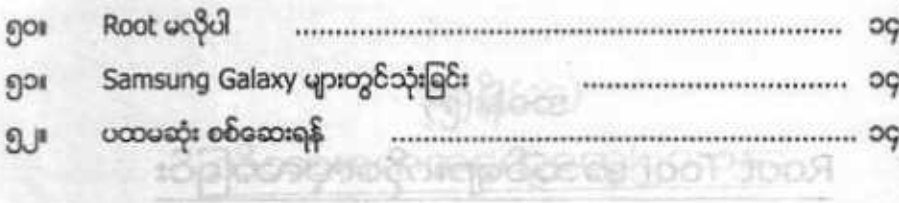

#### အခန်း(၇) Official Firmware မြှင့်တင်ခြင်း

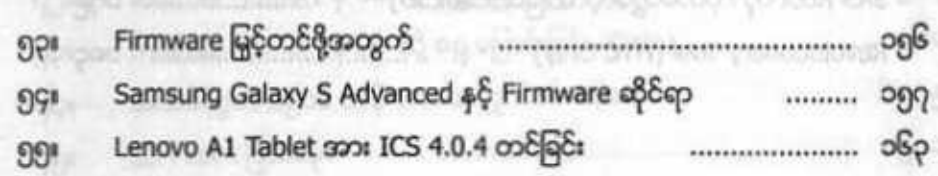

### အခန်း(၁၀) Screen Lock ကိုဖြတ်ကျော်ခြင်းနှင့် အမည်မသိတရုတ်ဖုန်းများ Root လုပ်ခြင်း

**Controller** 

*<u><u>Account</u>*</u>

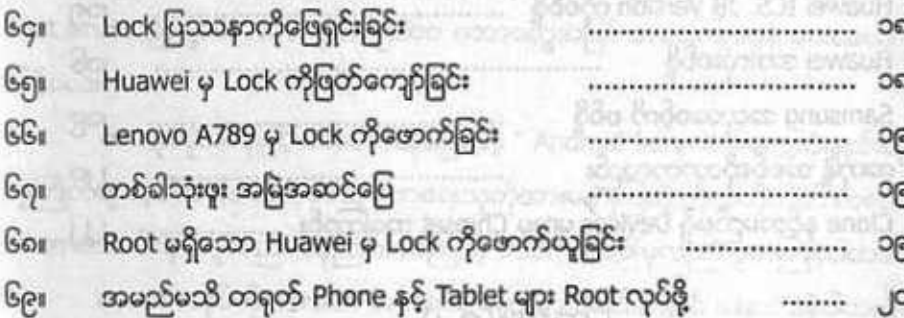

## အခန်း(၁ သိထားစရာအထွေထွေပြဿနာ

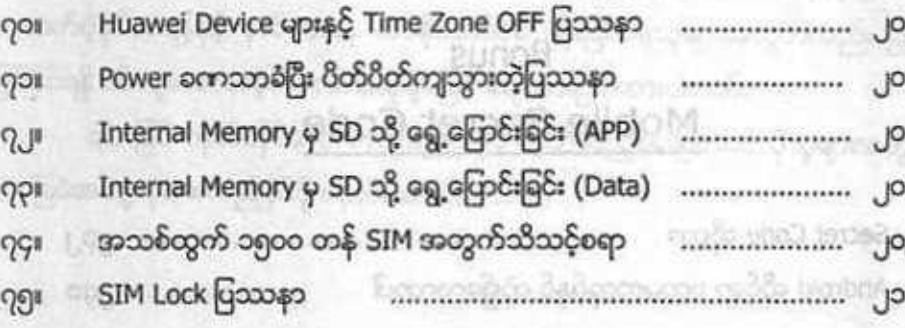

#### အခန်း(၁၁)

### <u>သိထားစရာအထွေထွေပြဿနာ</u>

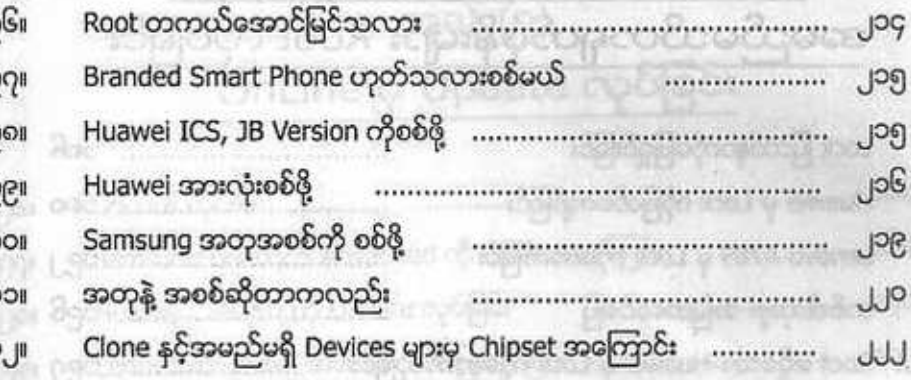

# အခန်း(၁၂)

# <u>ဟင်းစားသာမကပေးသည့် ကွန်ချက်</u>

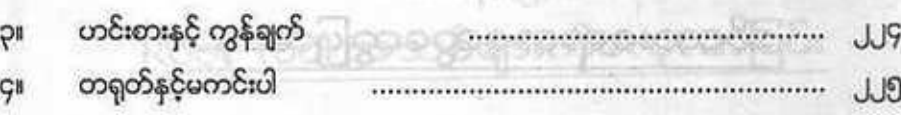

#### Bonus

#### Mobile Secret Code

Secret Code ဆိုတာ စ၆။ Android ဆိုင်ရာ ပထမစာအုပ်နှင့် တွဲ၍လေ့လာပါ